## **Lokales Monitoring auf der STARFACE**

Das lokale Montoring über das Prometheus Webinterface kann von Adminstrator\*innen genutzt werden, um verschiedene Parameter der STARFACE zu überwachen (z.B. die CPU, den Arbeitsspeicher, die Festplatte, das Netzwerk und den Tomcat). Diese Funktion steht ab der Version 8.0.X.X der STARFACE zur Verfügung.

Der Zugriff auf das lokale Monitoring von STARFACE Cloudinstanzen wird seitens Starface nicht unterstützt.

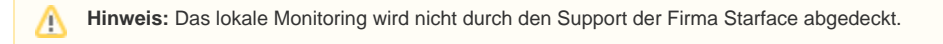

## Zugang zum Prometheus Webinterface

Intern kann das Prometheus Webinterface via Port 9999 (mit Portweiterleitung) und dem folgenden Aufruf erreicht werden:

## http://localhost:9999

Soll von extern auf das Prometheus Webinterface zugegriffen werden muss dafür zuvor ein SSH-Tunnel aufgebaut werden. Dafür stehen zwei Möglichkeiten zur Verfügung:

- Entweder dem Befehl "ssh -L 9999:localhost:9999 root@<pbx>"
- Mit Hilfe eines Terminalprogramms wie z.B. Putty

## Nutzung des Prometheus Webinterface

Im Prometheus Webinterface findet sich unter Consoles --> Node --> localhost:9100 verschiedene Metriken wie z.B. die CPU Auslastung oder die Festplatten Nutzung. Weitere Abfragen können über das Feld "Expression" getätigt werden. Dabei wird PromQL genutzt (siehe auch Dokumentation des [Anbieters\)](https://prometheus.io/docs/prometheus/latest/querying/basics/)

Weiterführende Information zu Prometheus finden sich unter:

[prometheus.io](http://prometheus.io)